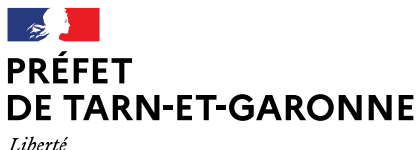

Égalité Fraternité

**DDT** Service Connaissance et Risques Bureau Éducation et Sécurité Routières Affaire suivie par : Élodie NÉRIN Tél. : 05 63 22 24 44 courriel : [ddt-auto-ecoles @tarn-et-garonne.gouv.fr](mailto:ddt-auto-ecoles@tarn-et-garonne.gouv.fr)

Montauban, le 25 février 2021

# **LE CODE DE LA ROUTE SPÉCIFIQUE** (non-francophone, sourd-malentendant, dys)

La Direction Départementale des Territoires du Lot organise tous les 2 mois une session de code de la route spécifique qui concerne :

**(1) les personnes non-francophones** qui ont coché "non" sur leur dossier de demande de permis de conduire 02/Attestation d'inscription au permis de conduire à la question "comprend et lit couramment le français"

#### **Interprète non-francophone**

Dans le cadre des ETG spécifiques non-francophones les candidats peuvent recourir aux services d'un traducteur-interprète assermenté près d'une cour d'appel, la liste des traducteurs est disponible sur internet :

**<https://www.service-public.fr/particuliers/vosdroits/F12956>**

**(2) les personnes sourdes ou malentendantes**, ayant coché "oui" sur leur dossier de demande de permis de conduire 02/Attestation d'inscription au permis de conduire à la question "atteint à sa connaissance d'une affection et/ou handicap susceptible d'être incompatible avec l'obtention ou le maintien du permis de conduire ou de donner lieu à la délivrance d'un permis de conduire de validité limitée

#### **Interprète en langue des signes**

Pour les candidats sourd-malentendants, il est possible d'avoir recours aux services d'un traducteur-interprète spécialisé en langage des signes, assermenté près d'une cour d'appel ou d'un groupement d'établissements de l'éducation nationale (GRETA). La liste des traducteurs est disponible sur internet :

**<https://www.service-public.fr/particuliers/vosdroits/F12956>**

Pour ces candidats, un remboursement plafonné est prévu (merci de présenter au plus tôt le devis au bureau éducation routière via **[ddt-auto-ecoles@tarn-et-garonne.gouv.fr](mailto:ddt-auto-ecoles@lot.gouv.fr)** + preuve du diplôme spécifique du traducteur).

**(3) les personnes dysphasiques et/ ou dyslexiques et/ ou dyspraxiques** et présentant l'un des trois documents suivants :

- un certificat médical délivré depuis moins de six mois maximum, attestant d'un trouble spécifique du langage et/ ou de la lecture et/ ou de l'acquisition de la coordination et nécessitant un aménagement des conditions de passage de l'épreuve théorique générale ;

- une reconnaissance de qualité de travailleur handicapé (RQTH) ou une reconnaissance de handicap obtenue auprès de la maison départementale des personnes handicapées (MDPH) et un diagnostic de dyslexie et/ ou de dysphasie et/ ou de dyspraxie ;

- une reconnaissance d'aménagements aux épreuves nationales de l'éducation nationale au titre des troubles de l'apprentissage du langage écrit, du langage oral et/ ou écrit et/ ou de l'acquisition de la coordination ;

NB : si le trouble dys est important, il est possible que vous deviez déclarer une affection et/ou handicap susceptible d'être incompatible avec l'obtention ou le maintien du permis de conduire ou de donner lieu à la délivrance d'un permis de conduire de validité limitée lors de votre inscription et donc passer une visite médicale chez un médecin agréé du permis de conduire.

# **Principe d'une session de code spécifique** :

(1) les questions ne défilent pas automatiquement (à la différence du code classique où les questions changent toutes les 30 secondes), ici c'est l'inspecteur du permis de conduire qui lit une 1ère fois la question

(2) ensuite le traducteur traduit la question et le candidat peut répondre (les questions restent projetées donc plus longtemps)

(3) comme pour le code classique il y a 40 questions et l'examen coûte 30€ (timbre fiscal à payer avant l'examen sur

**<https://timbres.impots.gouv.fr/pages/achat/redevance/informations.jsp>**)

## **Avant de s'inscrire au code, le candidat doit :**

(1) s'inscrire au permis de conduire sur **[www.ants.gouv.fr](http://www.ants.gouv.fr/)** (faire une demande d'inscription en vu de passer un examen)

(2) faire une demande de place d'examen ETG spécifique en écrivant à **[ddt-auto-ecoles@tarn](mailto:ddt-auto-ecoles@lot.gouv.fr)[et-garonne.fr](mailto:ddt-auto-ecoles@lot.gouv.fr)** (une séance est organisée tous les 2 mois).

## **Comment s'inscrire à l'examen du code spécifique dans le Tarn-et-Garonne ?**

## **Seuls les résidents de Tarn-et-Garonne sont autorisés à s'inscrire dans le Tarn-et-Garonne.**

Vous devez faire une demande d'ETG spécifique en écrivant à **[ddt-auto-ecoles@tarn-et](mailto:ddt-auto-ecoles@lot.gouv.fr)[garonne.gouv.fr](mailto:ddt-auto-ecoles@lot.gouv.fr)** ou en téléphonant au **05.63.22.24.44**

Vous devez fournir les documents suivants par mail :

(1) une photo/scan de votre dossier de permis de conduire

(2) une photo/scan de votre pièce d'identité (liste des justificatifs recevables sur https://www.service-public.fr/particuliers/vosdroits/F31057).

Vous recevrez par mail la convocation à l'examen.

#### **Résultats de l'examen**

Vous recevrez le résultat de l'examen noté sur votre dossier de demande de permis de conduire par courrier postal grâce à l'enveloppe que vous fournirez le jour de l'examen.

## **Avant de vous inscrire à l'examen du code, vous devez vous inscrire au permis de conduire**

**Que vous soyez en auto-école ou candidat libre,cette inscription se fait uniquement en ligne sur :**

> [www.ants.gouv.fr](http://www.ants.gouv.fr/) (Mon espace conducteur → Commencer la demande)

(1) créer un compte sur le site de l'ANTS

(2) demander un permis de conduire en réalisant une **INSCRIPTION « pour pouvoir me présenter aux épreuves du permis de conduire »**

## **Pièces à fournir pour s'enregistrer**

- un scan/photo de la pièce d'identité (liste sur [https://www.service-public.fr/particuliers/vosdroits/F31057\)](https://www.service-public.fr/particuliers/vosdroits/F31057) - un scan/photo d'un justificatif de domicile (liste sur [https://www.service-public.fr/particuliers/vosdroits/F31847\)](https://www.service-public.fr/particuliers/vosdroits/F31847) - un scan/photo de l'avis médical (si annulation/invalidation, ou permis groupe lourd ou handicap déclaré) - un scan/photo de la référence 7 ou référence 44 (si annulation ou invalidation) - un scan/photo de la journée de citoyenneté ou attestation vis-à-vis du service national (si 17- 25 ans)

- un scan/photo du permis (si vous en êtes déjà titulaire)

**Vous devez passer une visite médicale ?** Informations sur <https://www.service-public.fr/particuliers/vosdroits/F2727>

#### **Vous êtes déjà inscrit mais vous avez perdu votre dossier ?**

Il faut faire une demande de duplicata de dossier de demande de permis de conduire en écrivant à

[ddt-auto-ecoles@tarn-et-garonne.gouv.fr](mailto:ddt-auto-ecoles@lot.gouv.fr)